# CS 225

#### **Data Structures**

*January 27 – Memory G Carl Evans*

## Pointers and References

### A variable containing an instance of an object:

**1 Cube s1;**

## A reference variable of a Cube object:

**1 Cube & r1 = s1;**

### A variable containing a pointer to a Cube object:

**1 Cube \* p1;**

## Pointers

#### **Three key ideas:**

**1.**

**2.**

**3.**

## Indirection Operators

#### **Given any variable v:**

#### **&v**

**\*v**

**v->**

#### **main.cpp**

```
#include <iostream>
   #include "Cube.h"
 int main() {
4
   cs225::Cube c;
     std::cout << "Address storing `c`:" << &c << std::endl;
    cs225::Cube *ptr = &c;
    std::cout << "Addr. storing ptr: "<< &ptr << std::endl;
     std::cout << "Contents of ptr: "<< ptr << std::endl;
     return 0; 
}
131
 2
 3
 5
 6
 7
8
9
10
11
12
```
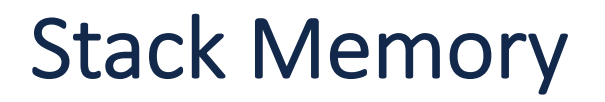

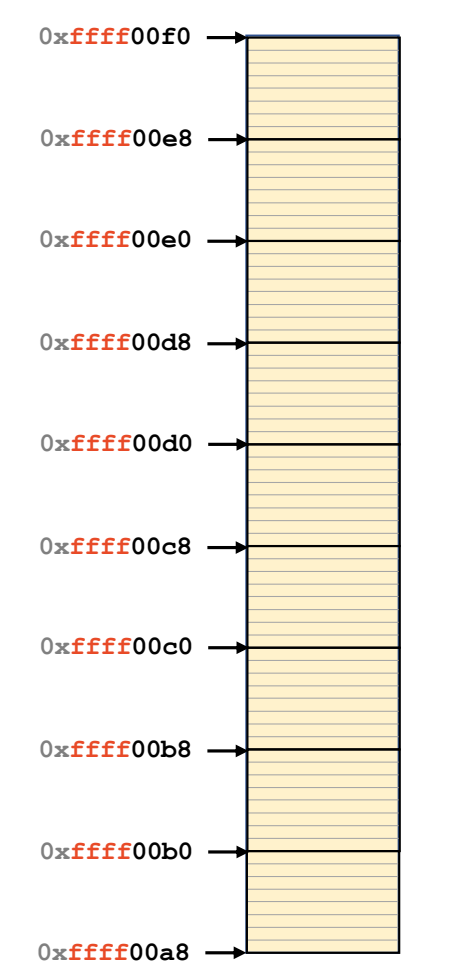

#### **example1.cpp**

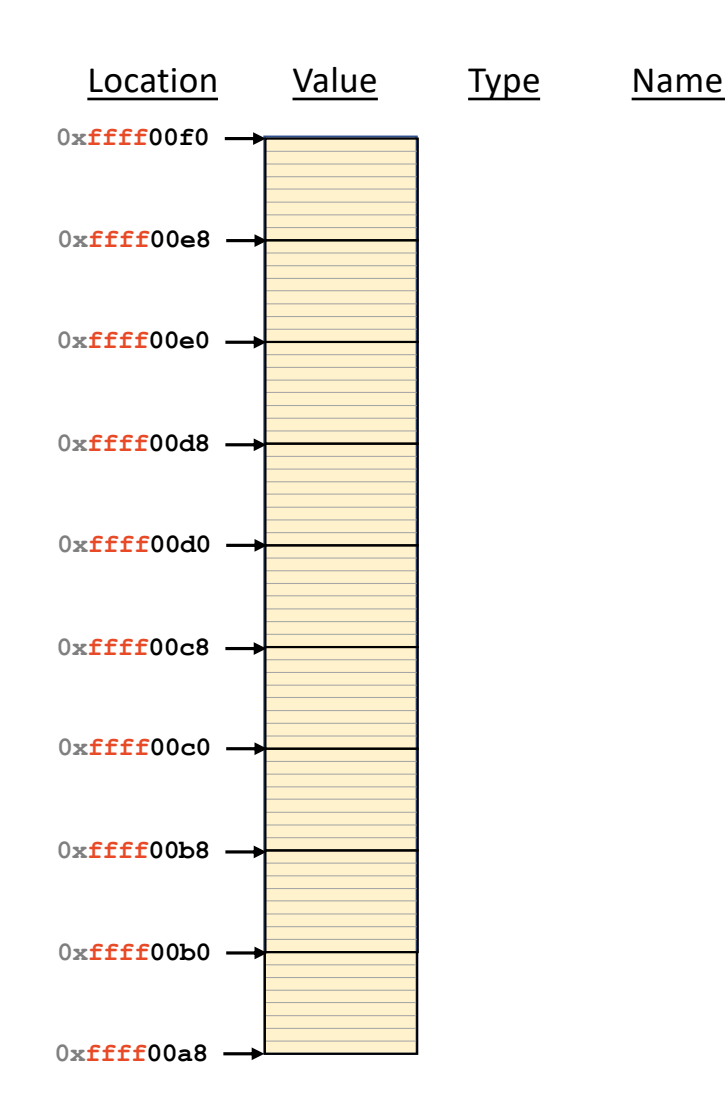

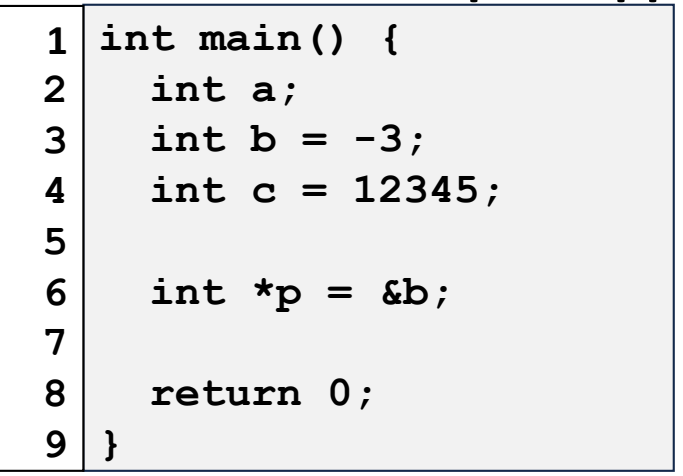

```
#include <iostream>
 int main() {
   std::cout << sizeof(int) << std::endl;
   return 0;
}
61 #include <iostream> 2 sizeof-int.cpp
3
4
5
```

```
#include <iostream>
int main() {
3
   std::cout << sizeof(int *) << std::endl;
   return 0;
}
61 #include <iostream> 1 sizeof-intptr.cpp
2
4
5
```
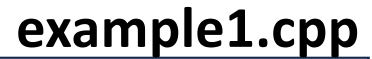

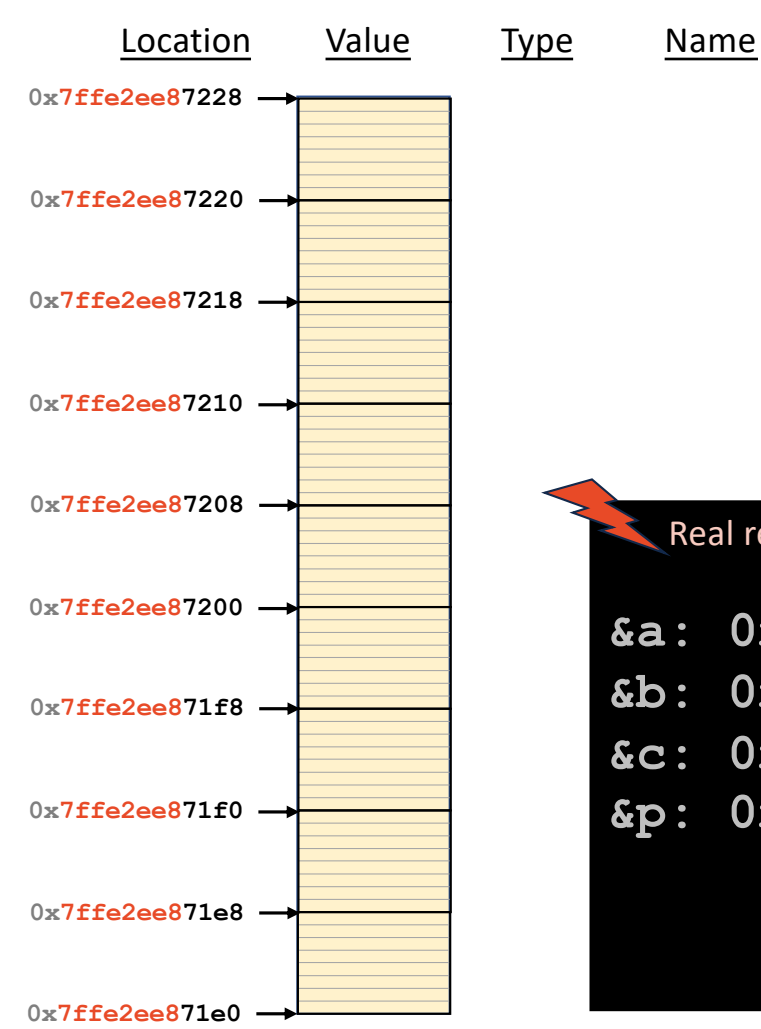

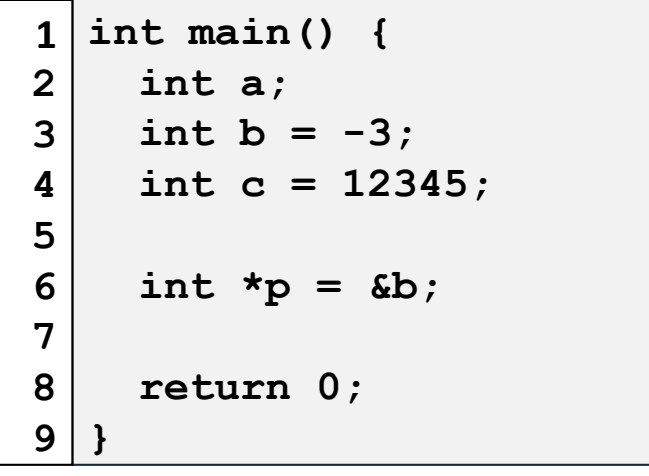

Real results when running on **linus.ews.illinois.edu**

- **&a: 0x7ffe2ee87218**
- **&b: 0x7ffe2ee87214**
- **&c: 0x7ffe2ee87210**
- **&p: 0x7ffe2ee87208**

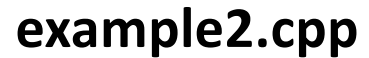

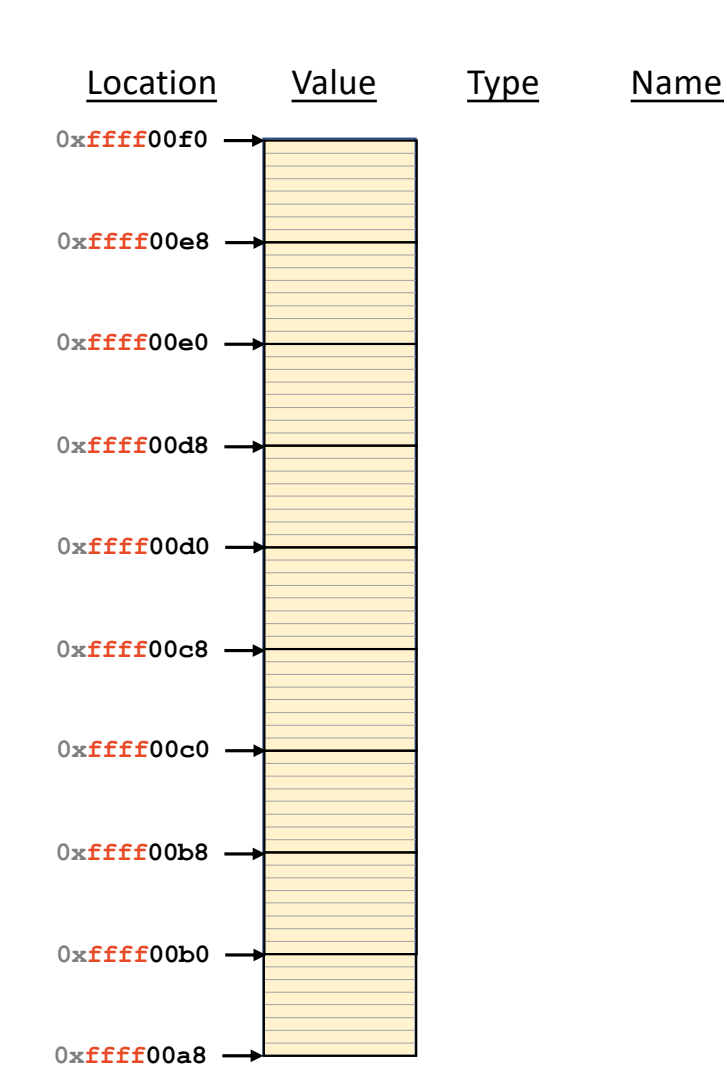

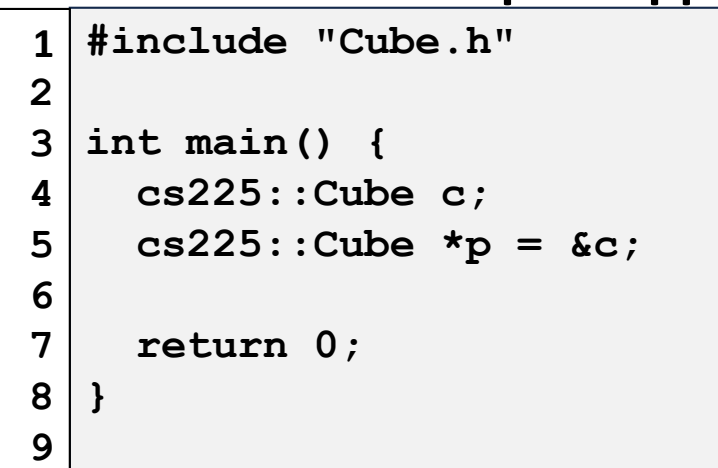

```
#include <iostream>
 #include "Cube.h"
int main() {
4
   std::cout << sizeof(cs225::Cube) << std::endl;
   std::cout << sizeof(cs225::Cube *) << std::endl;
   return 0;
 }
1 #include <iostream> 1 sizeof-cube.cpp
2
3
5
6
7
8
```
#### **stackframe.cpp**

## **Stack Frames 0xffff00f0 0xffff00e8 0xffff00e0 0xffff00d8 0xffff00d0 0xffff00c8** 0xffff00c0 -**0xffff00b8 0xffff00b0** 0xffff00a8 →

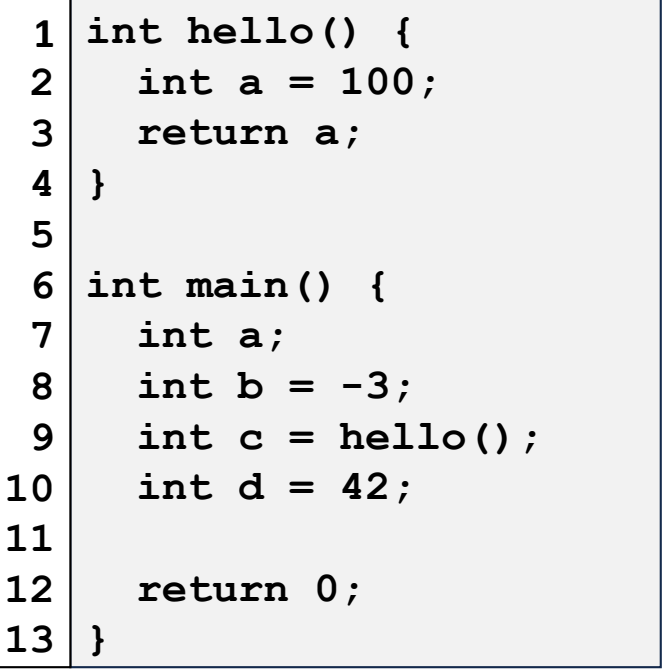

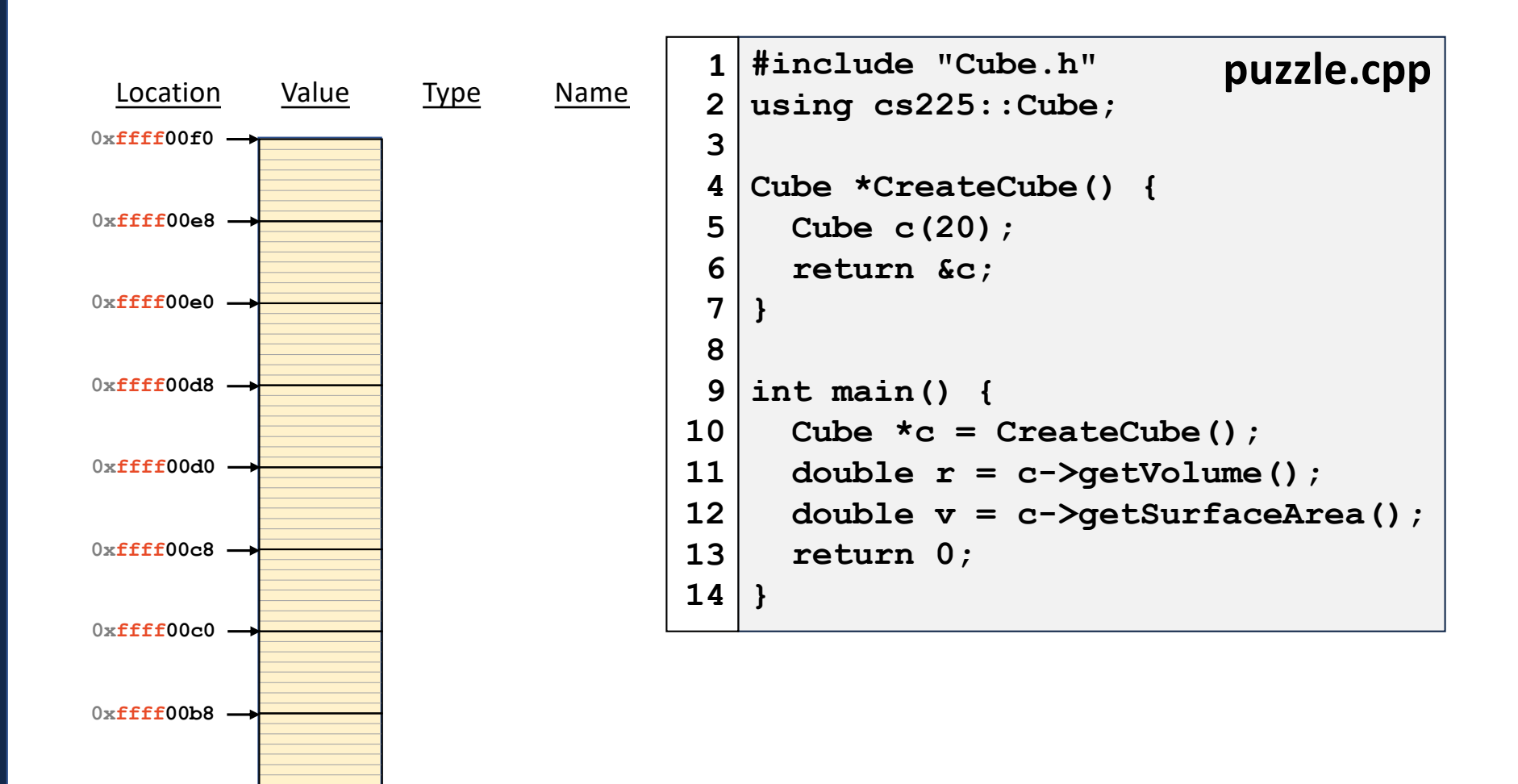

**0xffff00b0**

 $0 \times$ **ffff00a8**  $\rightarrow$ 

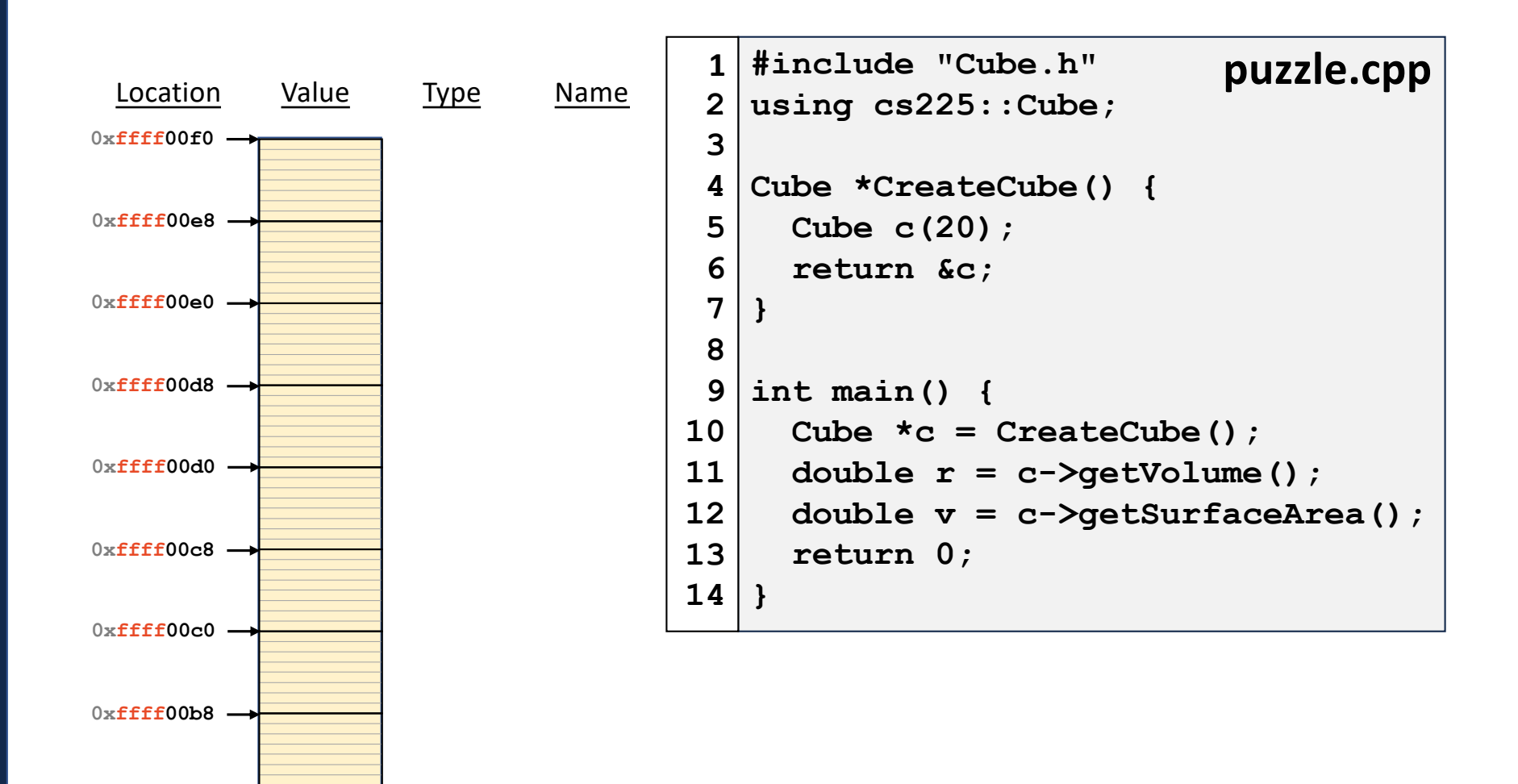

**0xffff00b0**

 $0 \times$ **ffff00a8**  $\rightarrow$ 

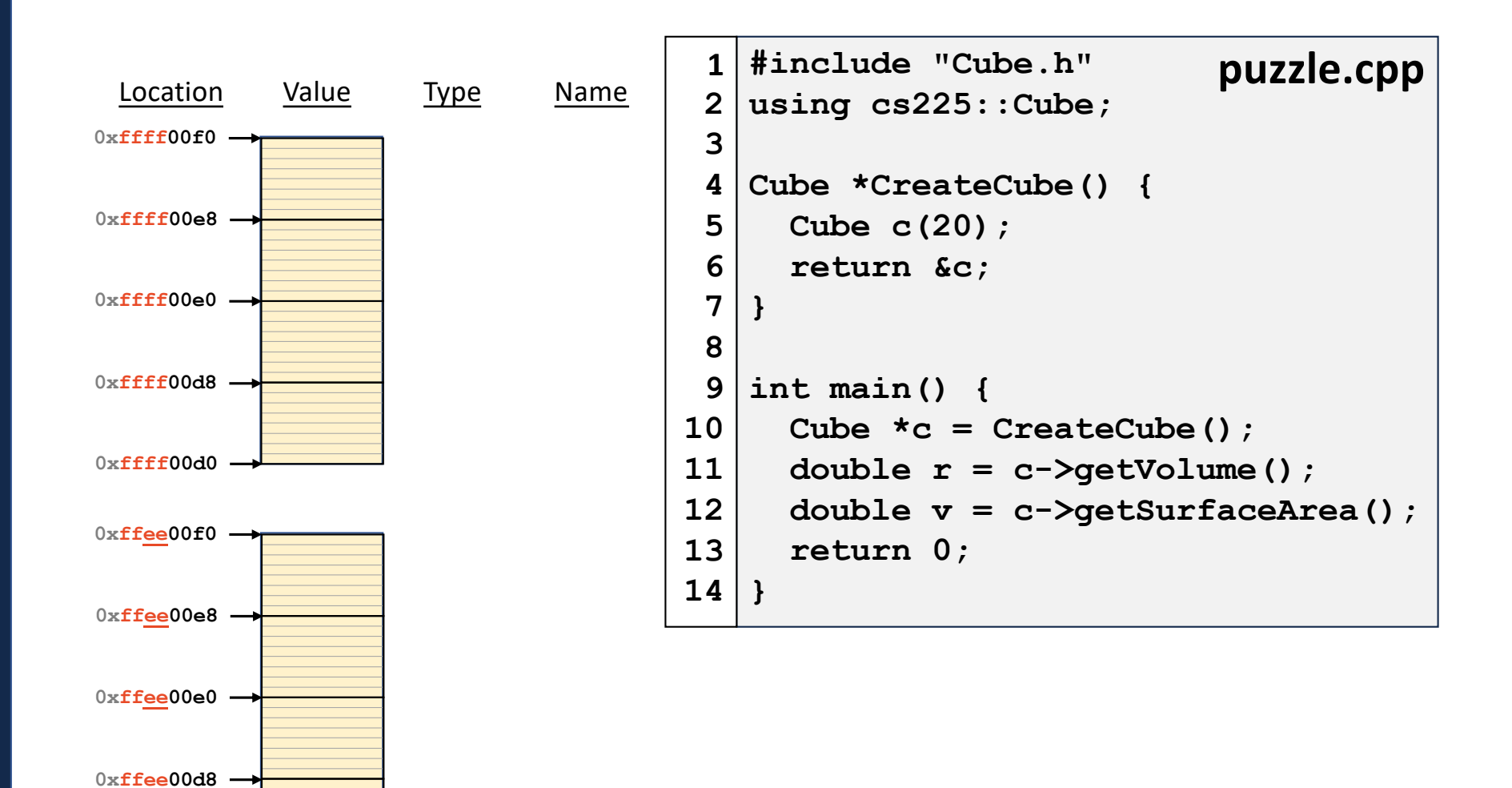

**0xffee00d0**

## What happens on a real system?

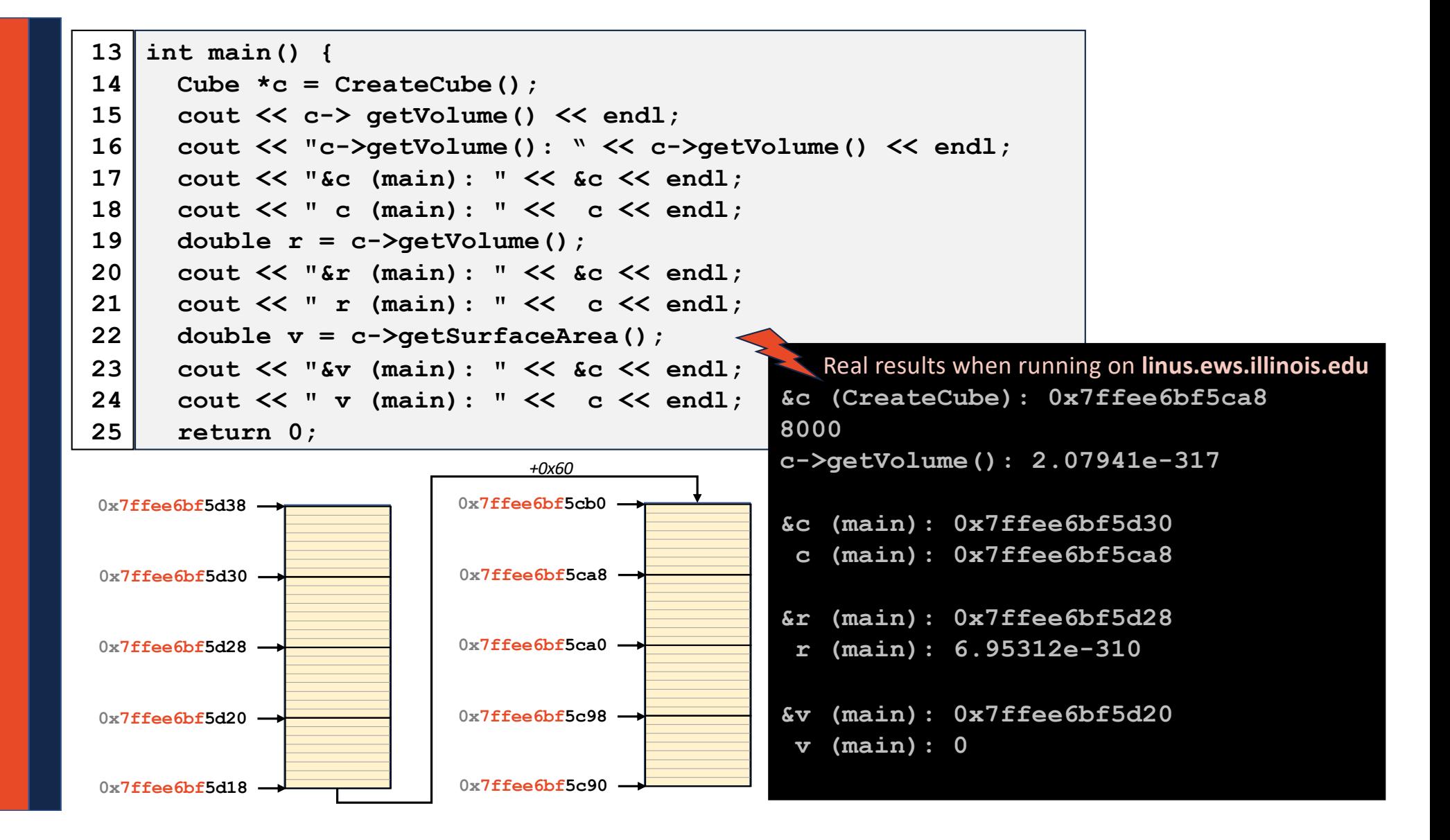

```
int main() {
13
      Cube *c = CreateCube();
      cout << c-> getVolume() << endl;
      cout << "c->getVolume(): " << c->getVolume() << endl;
                                                 0xffee00f0
&c (CreateCube): 0x7ffee6bf5ca8
                                                 8000
                                                 c->getVolume(): 2.07941e-317
                                                 Real results when running on linus.ews.illinois.edu
14
15
16
17
18
19
20
21
22
23
24
25
```
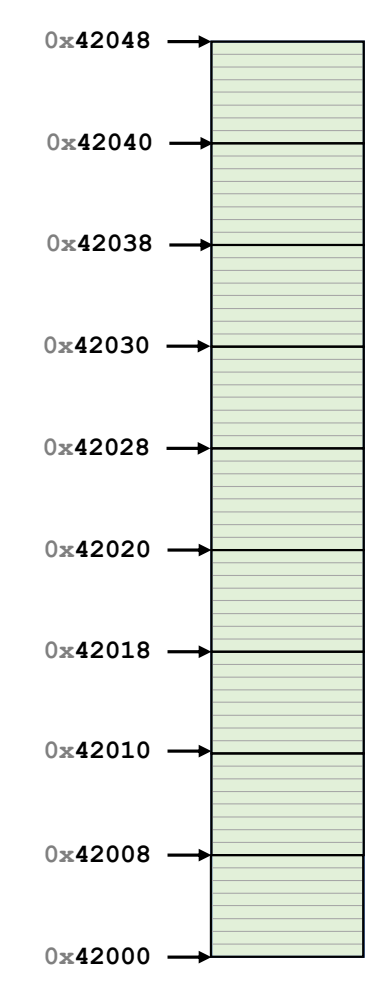

## Stack Memory vs. Heap Memory

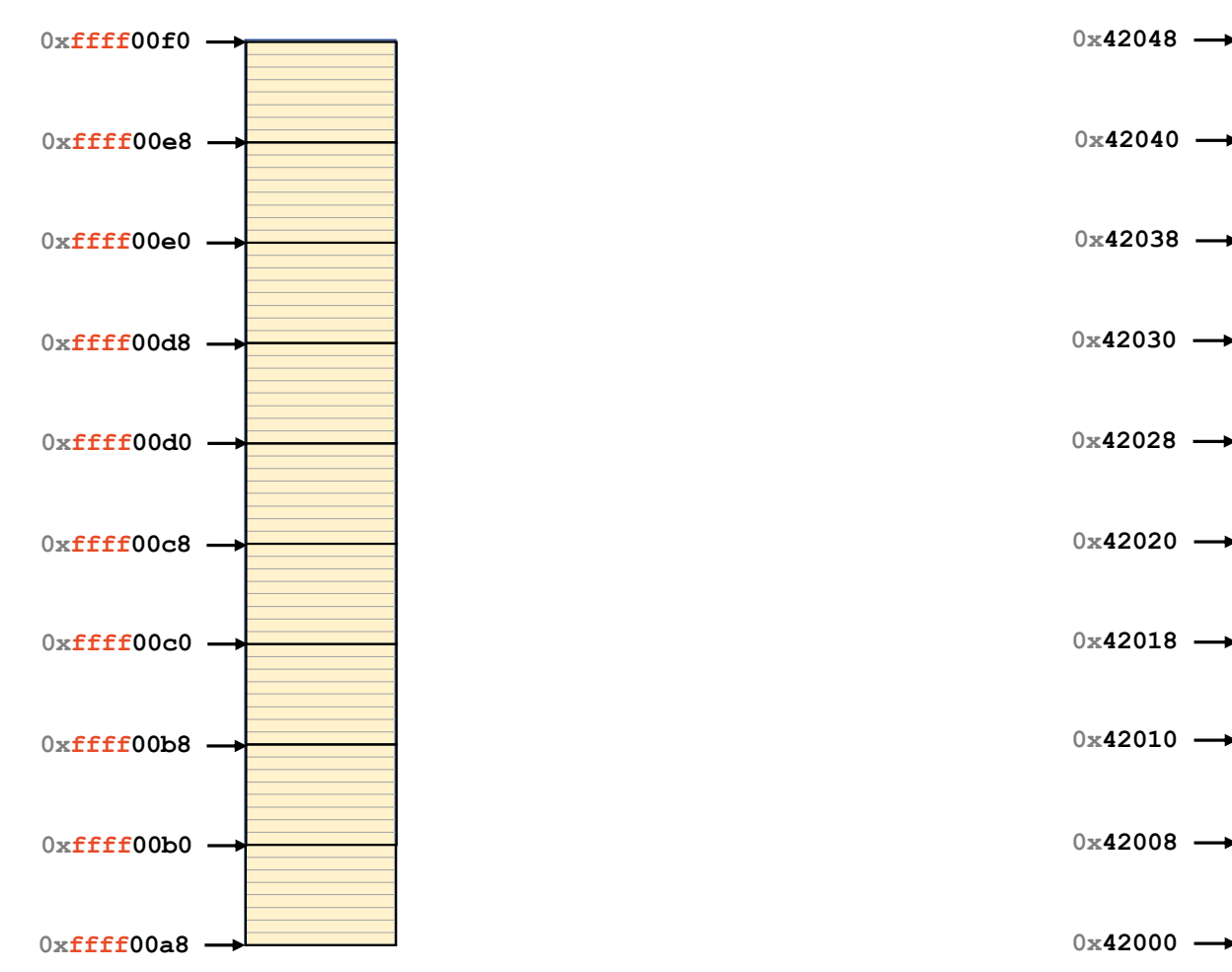

## Heap Memory

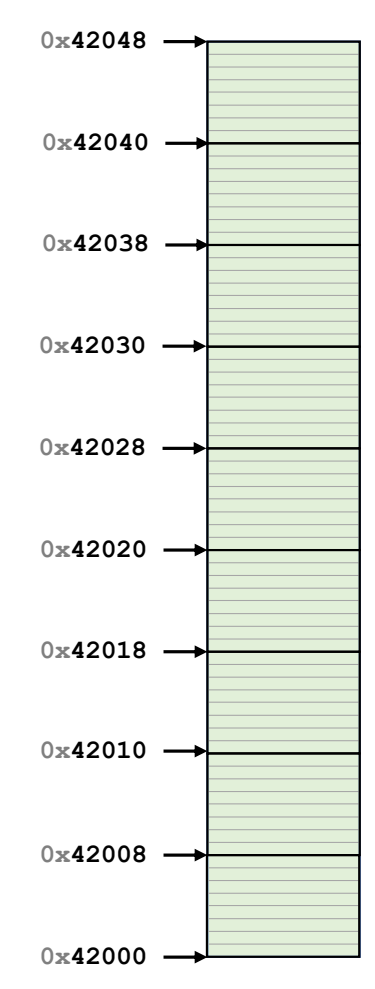

## Heap Memory - new

As programmers, we can use heap memory in cases where the lifecycle of the variable exceeds the lifecycle of the function.

The only way to create heap memory is with the use of the **new** keyword. Using **new** will: **1.**

**2.**

## Heap Memory - delete

2. The only way to free heap memory is with the use of the **delete** keyword. Using **delete** will:

•

•

3. Memory is never automatically reclaimed, even if it goes out of scope. Any memory lost, but not freed, is considered to be "leaked memory".

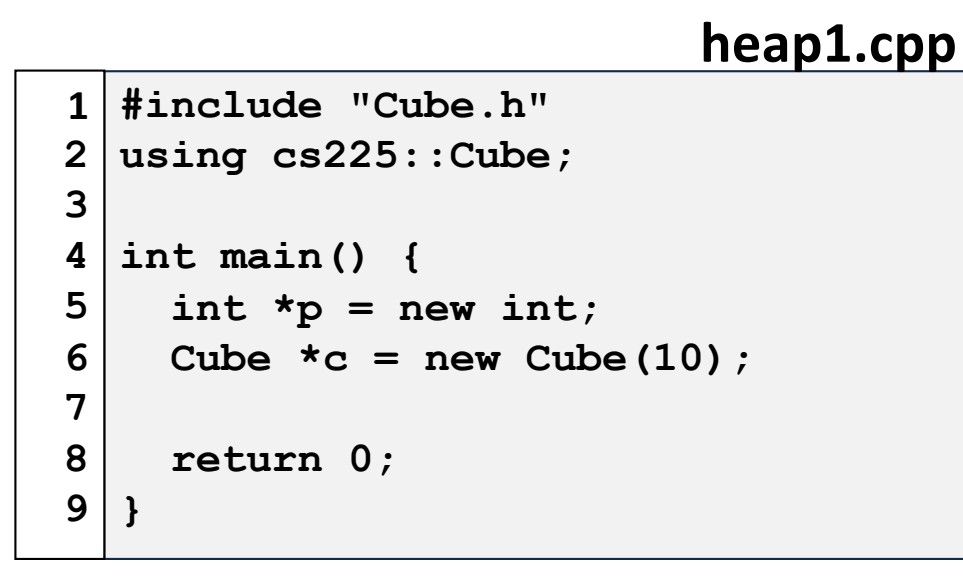

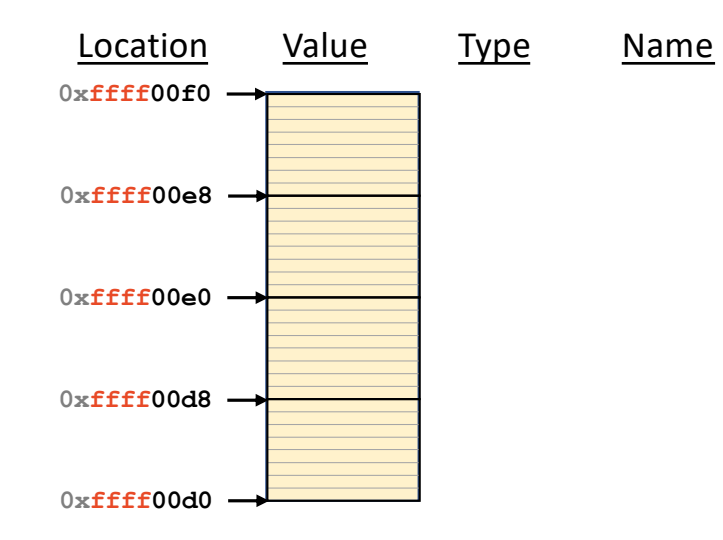

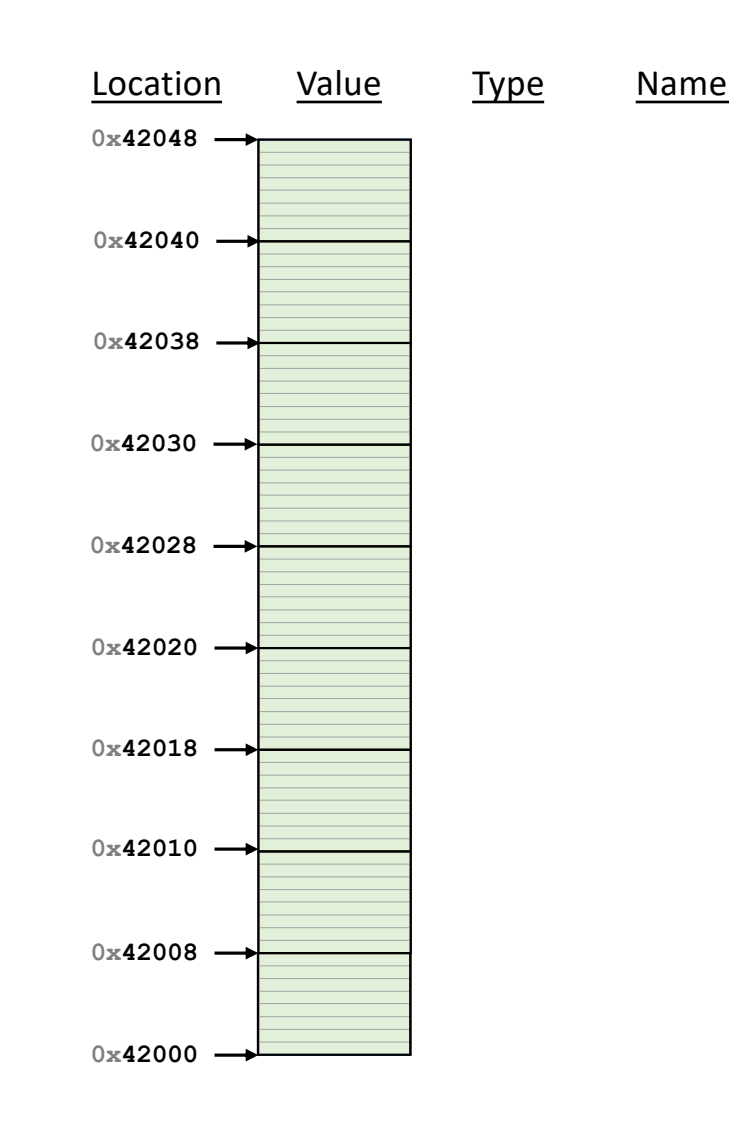

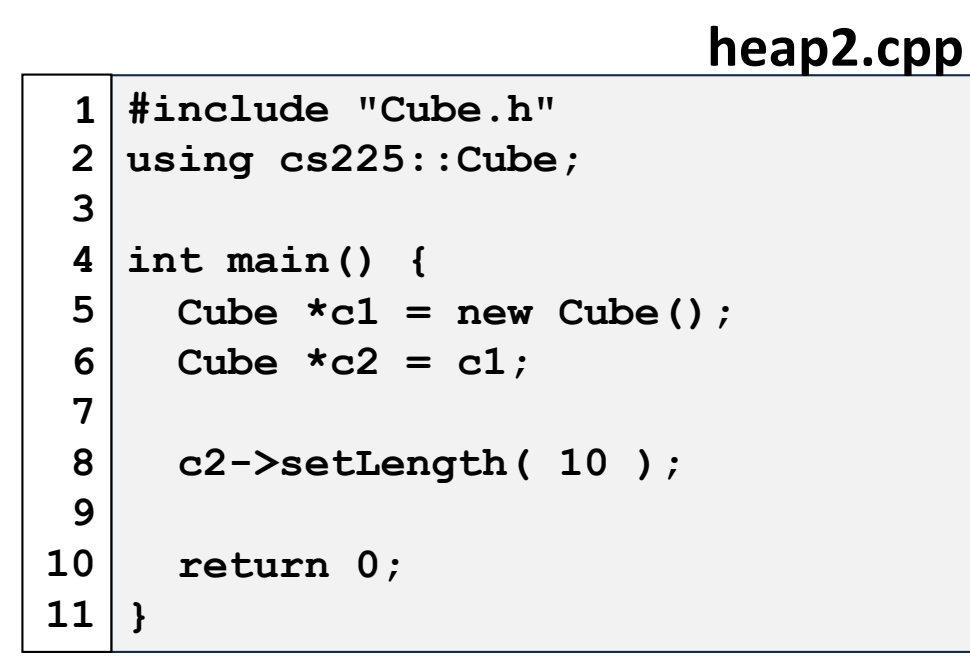

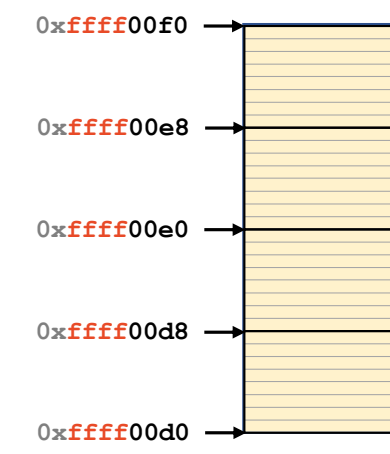

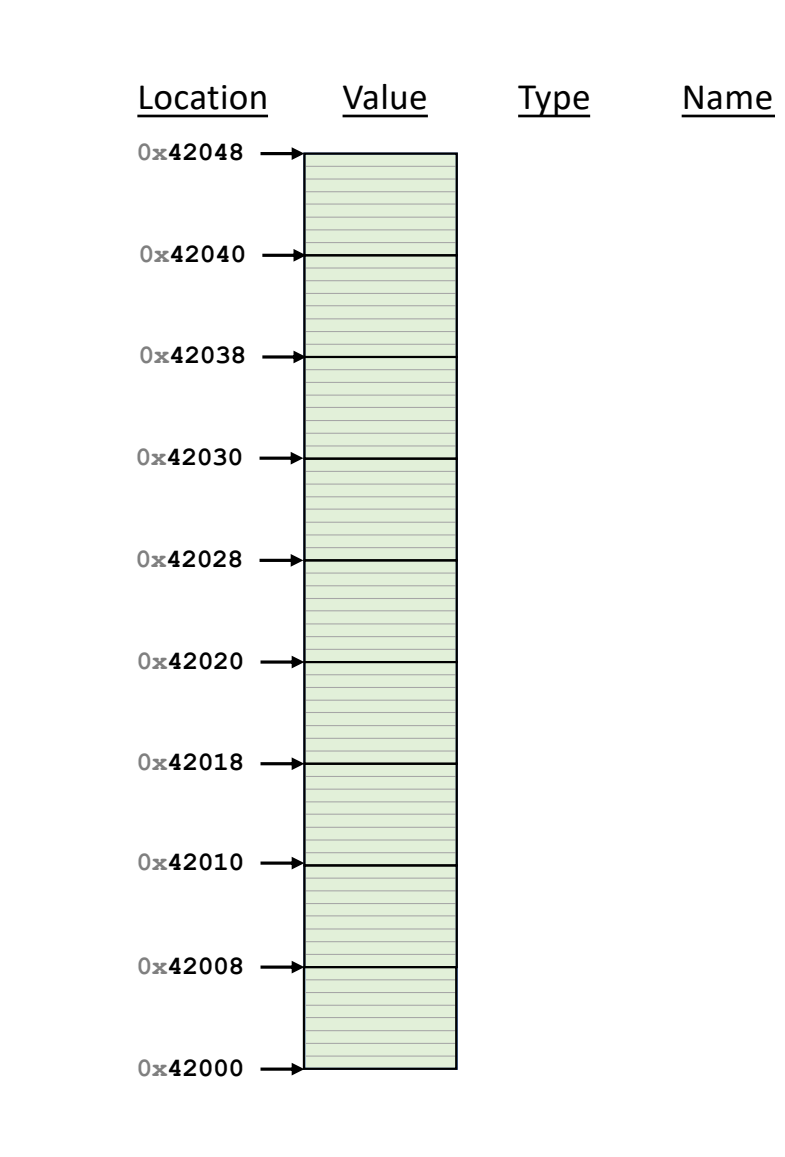

#### **extra-puzzle1.cpp**

```
#include <iostream>
   using namespace std;
 int main() {
4
     int *p;
     int x;
    p = &x;
    x = 6;
    cout << x << endl;
     cout << p << endl;
     return 0;
}
151
 2
 3
 5
 6
 7
8
9
10
11
12
13
14
```
#### **extra-puzzle2.cpp**

```
#include <iostream>
   using namespace std;
 int main() {
4
   int *p, *q;
   p = new int;
   q = p;
    *q = 8;cout << *p << endl;
   q = new int;
    *q = 9;cout << *p << endl;
    cout << *q << endl;
     return 0;
}
171
 2
 3
 5
 6
 7
8
9
10
11
12
13
14
15
16
```